## **JSON\_ObjectIsArray**

## %JSON\_ObjectIsArray function

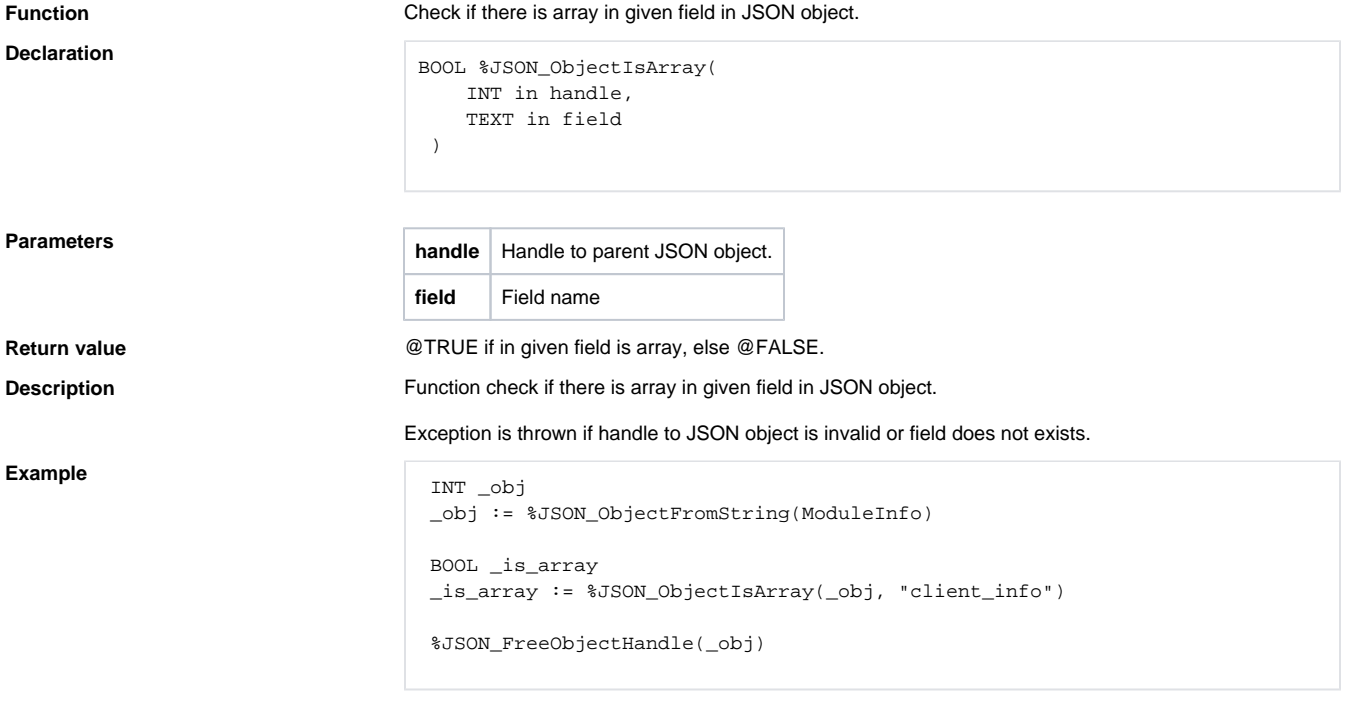

**Related pages:**

[JSON format manipulation functions](https://doc.ipesoft.com/display/D2DOCV12EN/JSON+Format+Manipulation+Functions) [Function arguments - types](https://doc.ipesoft.com/display/D2DOCV12EN/Function+arguments+-+types)